# ESCUELA SUPERIOR POLITÉCNICA DEL LITORAL

#### FACULTAD DE INGENIERÍA EN ELECTRICIDAD Y COMPUTACIÓN SISTEMAS DE BASES DE DATOS I TERCERA EVALUACIÓN I TÉRMINO 2012

Nombre: The Matrícula: The Paralelo: Alexander Matrícula: Paralelo: Paralelo: Paralelo: Paralelo: Paralelo: Paralelo: Paralelo: Paralelo: Paralelo: Paralelo: Paralelo: Paralelo: Paralelo: Paralelo: Paralelo: Paralelo: Para

# **Sección 1 - Modelo Lógico y Modelo Conceptual (35%)**<sup>1</sup>

## **Defina el modelo conceptual (20%) y el modelo lógico normalizado (15%).**

Se le ha solicitado modelar el diccionario de datos de un motor de una base de datos. Cada vez que un usuario crea una base de datos especifica el nombre y descripción. Esta base podría tener muchas tablas, las cuales contienen columnas. Las columnas poseen nombre, tipo de dato, tamaño, posibilidad de ser nulas. Las tablas podrían poseer índices de los cuales es importante guardar su nombre, tipo, y las columnas que lo conforman.

También las tablas podrían tener restricciones, de las cuales se debe guardar su nombre y tipo.

Se debe guardar qué usuario es el creador de cada tabla, columna, índices y restricciones.

## **NOTA:**

- Considere los requerimientos planteados en la sección 2 para la elaboración del modelo conceptual.
- No olvide que en su modelo conceptual deben constar las entidades, atributos, cardinalidades y relaciones.
- No olvide que en su modelo lógico deben constar las tablas, columnas, tipos de datos, nulos o no nulos y relaciones.

## **Sección 2 – SQL Retrieve (20%)**

# **Para el modelo lógico de la sección 1, escriba las expresiones de álgebra relacional que permitan responder lo solicitado. (20%: 5% c/u)**

- 1. Cuáles son las bases de datos con menos de tres tablas que han sido creadas por el usuario 'user01'.
- 2. Para cada tabla creada en el 2011 muestre el número de columnas por tabla.
- 3. El porcentaje de tablas que no poseen restricciones.
- 4. ¿Cuál es la tabla que posee el número máximo de columnas? Muestre la base a la cual pertenece.

 

 $1$  Elaborado por V. Cedeño

#### **Sección 3 – SQL Retrieve (20%)**

Considere el siguiente modelo lógico de una compañía de aplicaciones móviles.

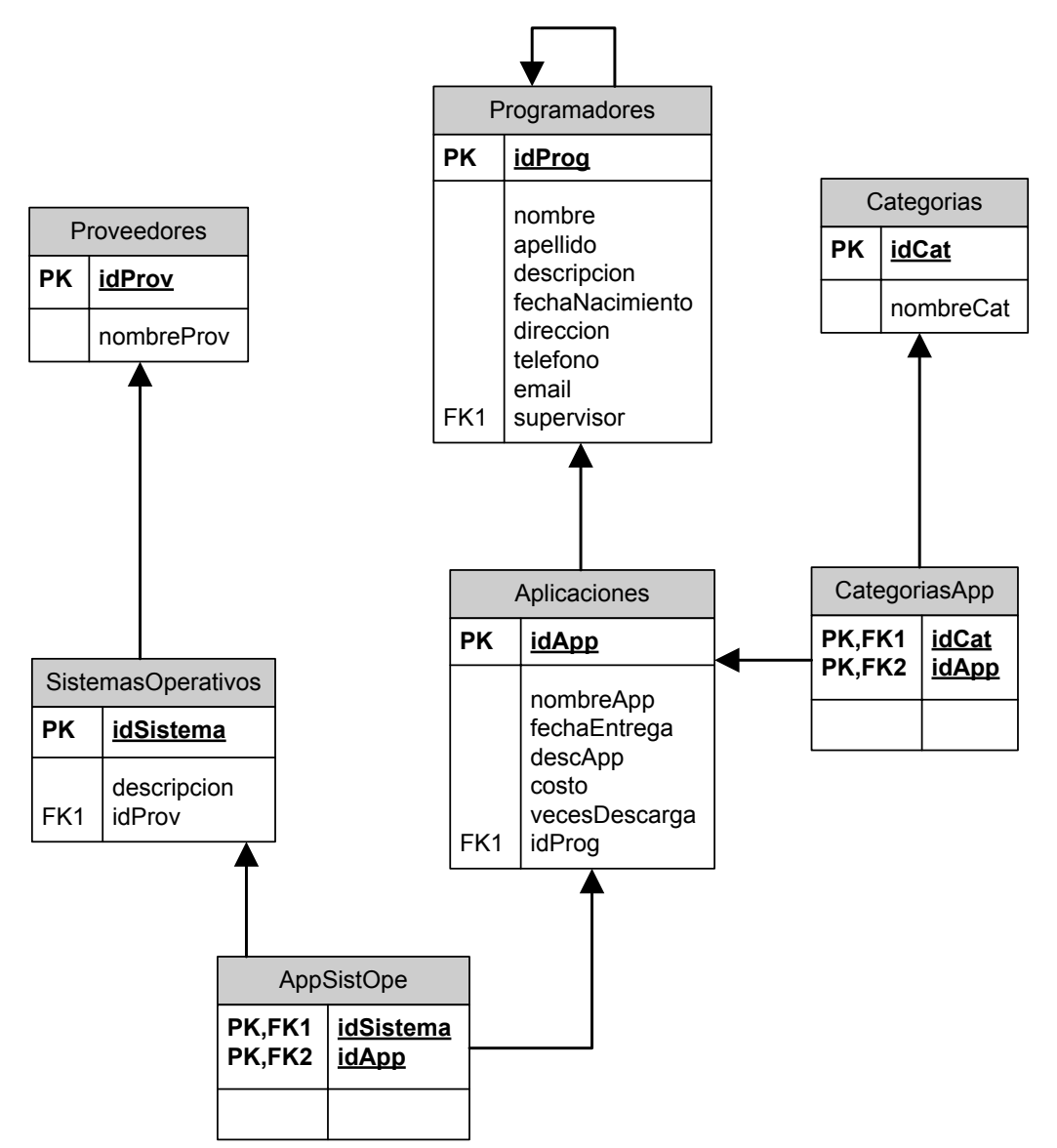

**Nota: Un ejemplo de proveedor podría ser Google, Nokia, etc. Un ejemplo de sistema operativo Android, Widows Mobile, etc.**

**Para el modelo lógico de la sección 2, escriba las expresiones de álgebra relacional que permitan responder lo solicitado. (20%: 5% c/u)**

- 1. Mostrar los programadores que tengan a más de cuatro personas a su cargo.
- 2. Muestre las aplicaciones con más de cuatro categorías que nunca han sido descargadas.
- 3. Muestre el sistema operativo cuyas aplicaciones han recibido más descargas entre el 01/01/2012 hasta hoy.

4. Muestre un reporte que muestre las aplicaciones, el sistema operativo en el que fueron desarrolladas, las veces descargadas, sus categorías y sus proveedores, ordenadas por popularidad.

#### **Sección 4– DML (15%)**

- 1. Agrege la categoría 'Juegos' con id 1 para la aplicación 'Searching stars' con id 243. **(5 puntos)**
- 2. Un error aumentó en 100 el número de descargas para todas aquellas aplicaciones que poseen categoría 'Educativa'. Actualice estos registros y corrija el error. **(5 puntos)**
- 3. Elimine los programadores que no han programado aplicaciones. **(5 puntos)**

#### **Sección 5– DDL (10%)**

- 4. Agregue el campo calificación de tipo integer en la tabla Aplicaciones. Este nuevo campo no debe soportar nulos y debe tener como predeterminado. **(4 puntos)**
- 5. Cree un trigger que no permita ingresar una aplicación con un costo mayor a \$500 cuando se ingrese o actualice el costo de una aplicación. **(6 puntos)**